## **Lösungsweg:**

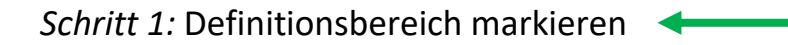

*Schritt 2:* Zuordnung im ganzen Definitionsbereich mithilfe einer Senkrechten auf Eindeutigkeit prüfen

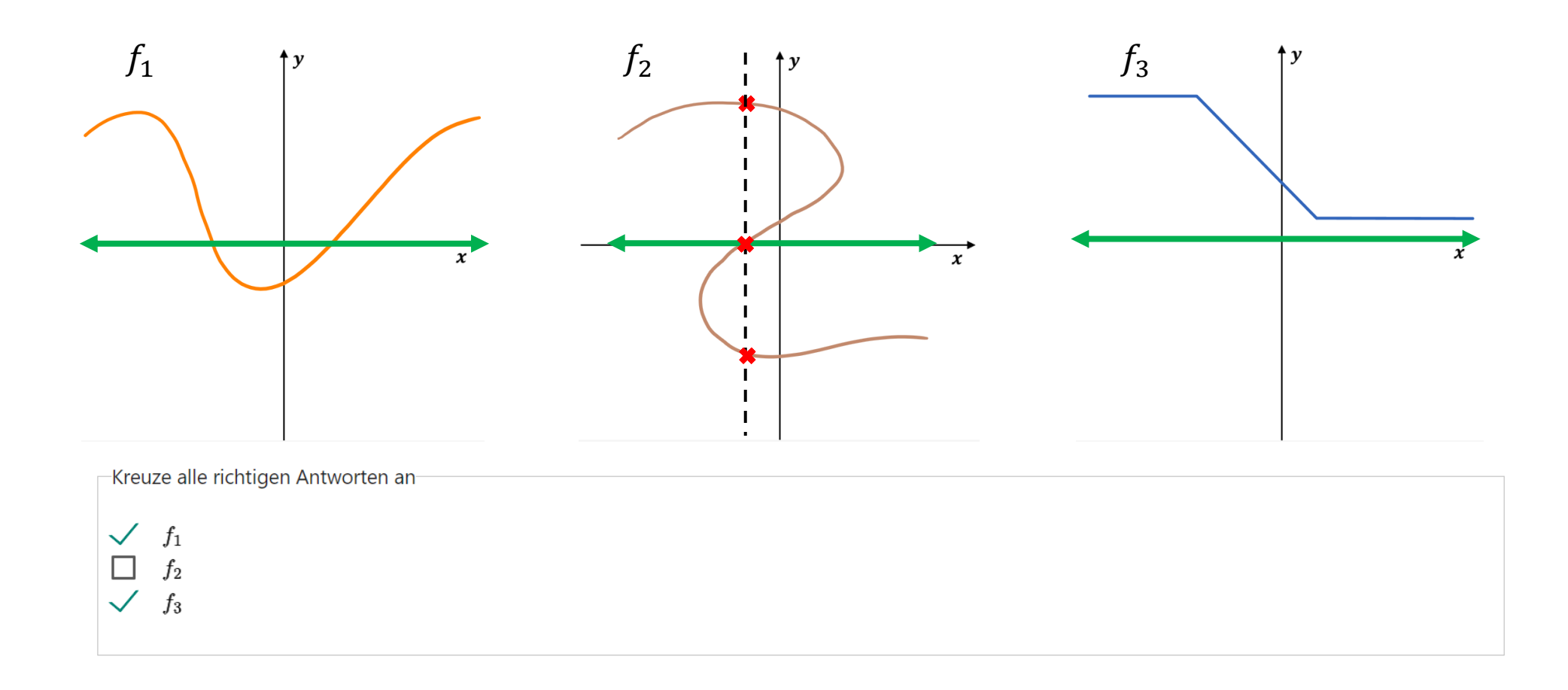

 $\mathbf{I}$  $\mathbf{I}$  $\frac{1}{2}$  $\mathbf{I}$  $\mathbf{I}$ 

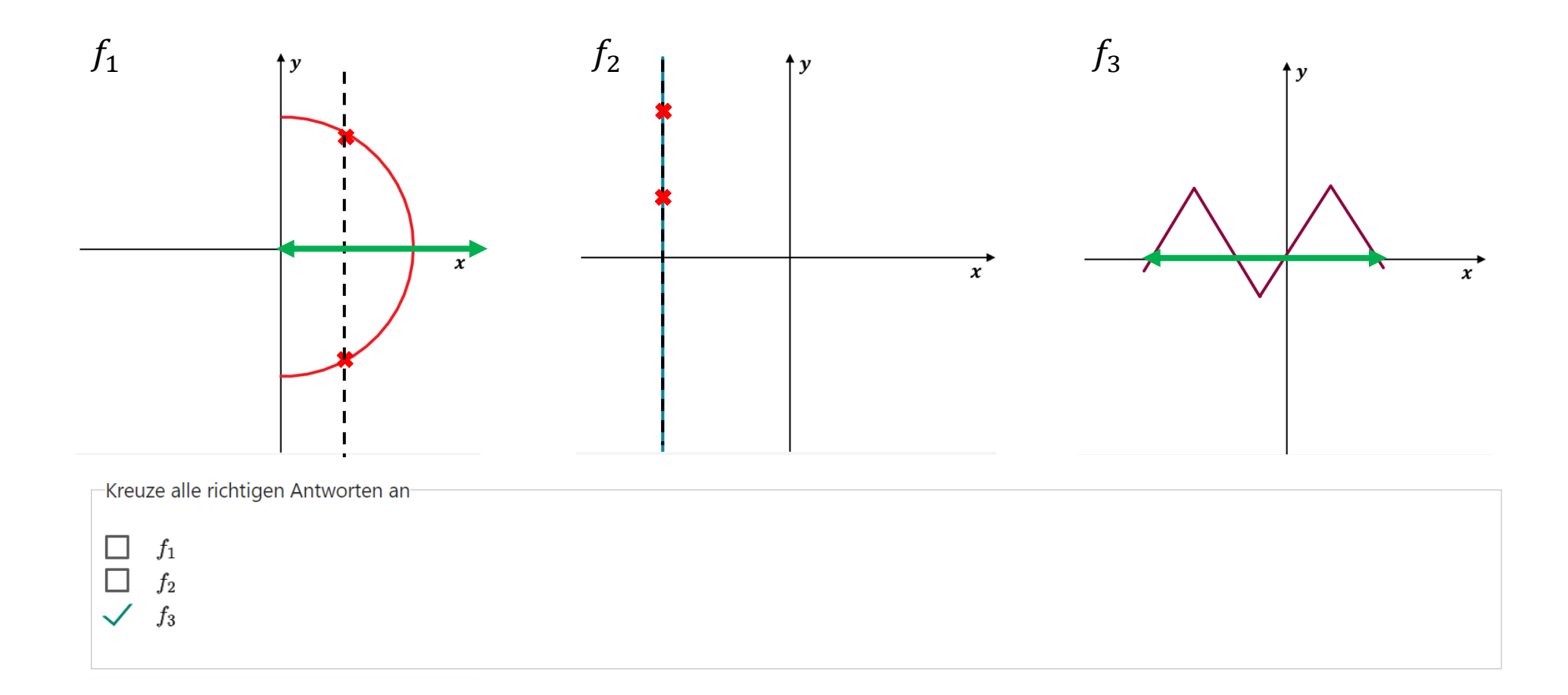

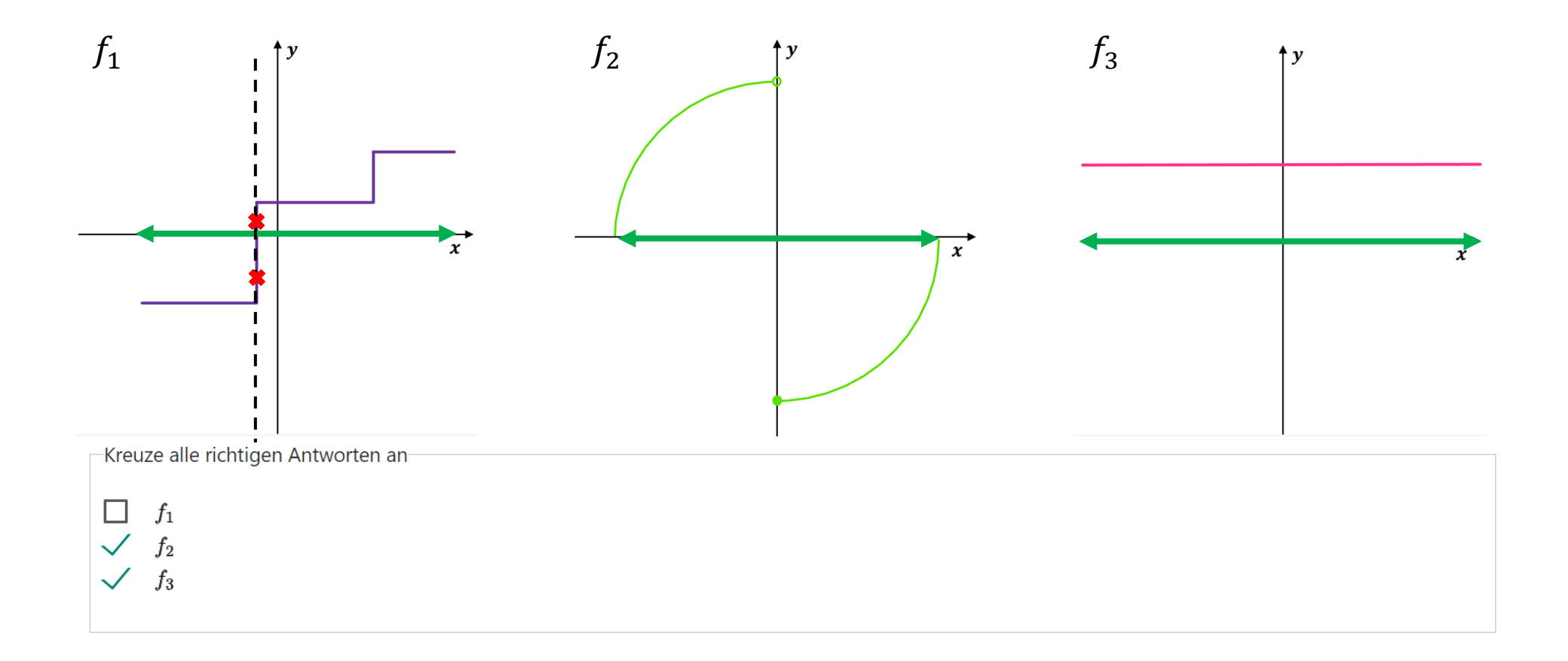